#### Expressions, Data Conversion, and Input

- Expressions
- Operators and Precedence
- Assignment Operators
- Data Conversion
- Input and the Scanner Class
- Reading for this class: L&L, 2.4-2.6, App D

#### **Expressions**

- An *expression* is a combination of one or more operators and operands
- *Arithmetic expressions* compute numeric results and make use of the arithmetic operators:

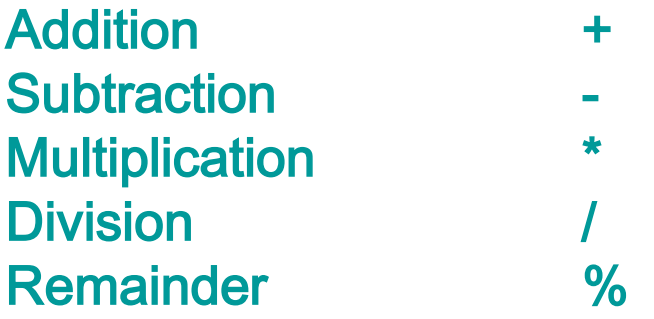

• If either or both operands used by an arithmetic operator are floating point, then the result is a floating point

## Division and Remainder

• If both operands to the division operator  $($   $/$  are integers, the result is an integer (the fractional part is discarded)

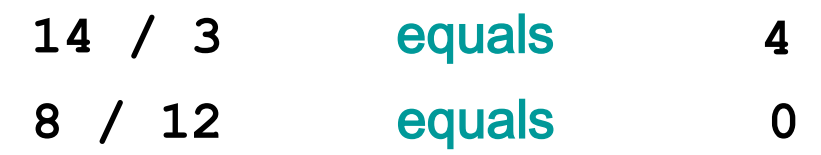

• The remainder operator (%) returns the remainder after dividing the second operand into the first

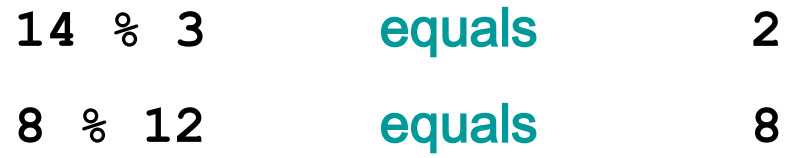

#### Operator Precedence

• Operators can be combined into complex expressions

result = total + count /  $max - offset;$ 

- Operators have a well-defined precedence which determines the order in which they are evaluated
- Multiplication, division, and remainder are evaluated prior to addition, subtraction, and string concatenation
- Arithmetic operators with the same precedence are evaluated from left to right, but parentheses can be used to force the evaluation order
- See Appendix D for a more complete list of operators and their precedence.

#### Operator Precedence

• What is the order of evaluation in the following expressions?

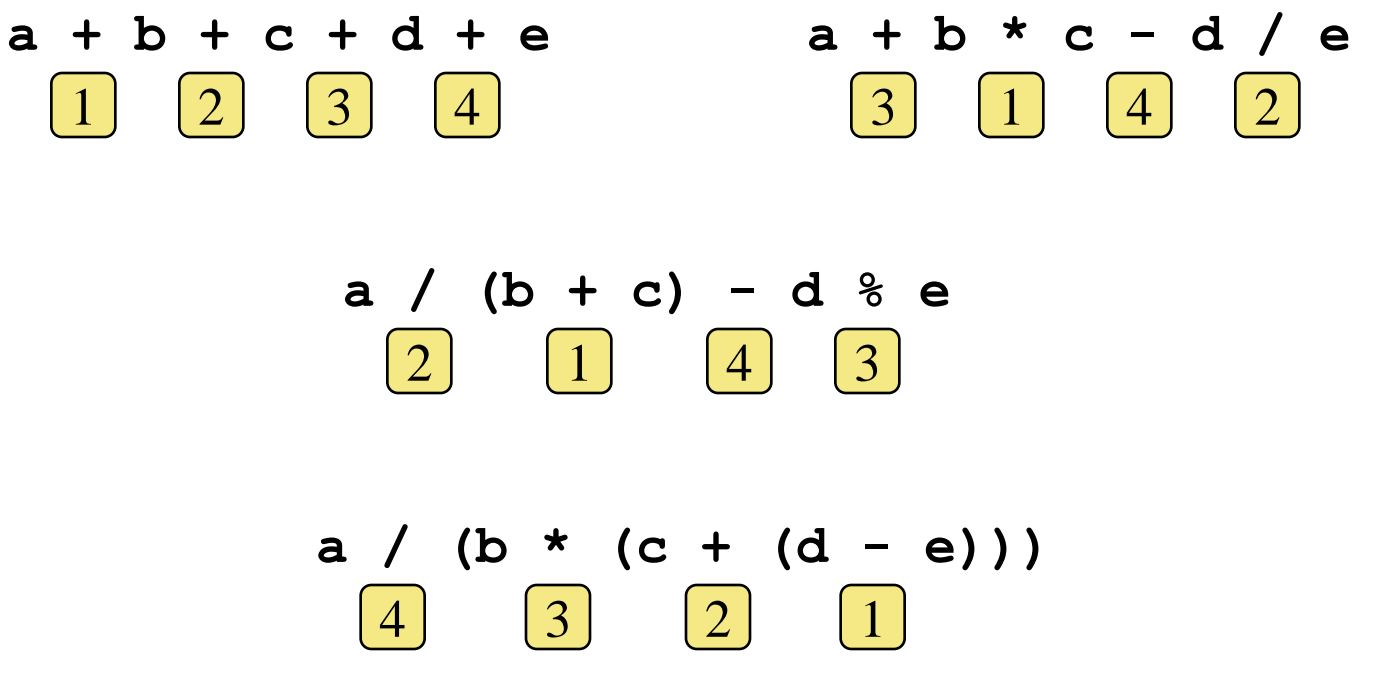

## Assignment Revisited

• The assignment operator has a lower precedence than the arithmetic operators

> First the expression on the right hand side of the = operator is evaluated

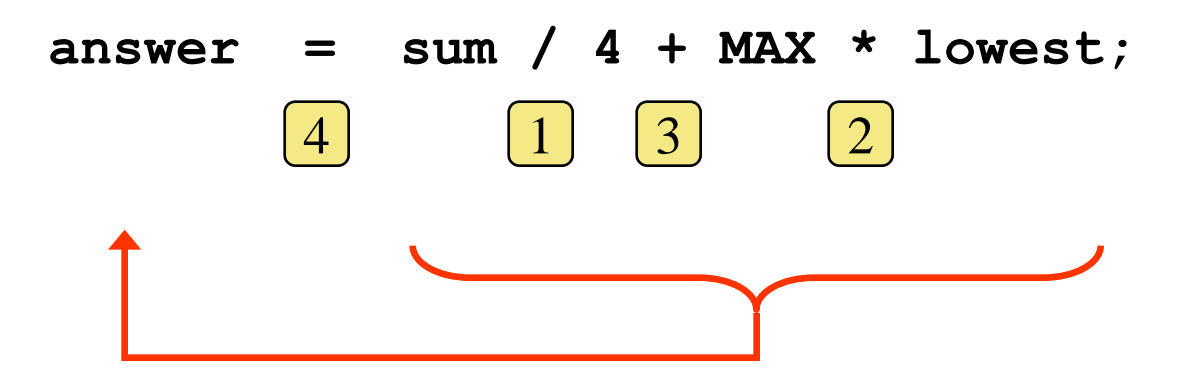

Then the result is stored in the variable on the left hand side

# Assignment Revisited

• The right and left hand sides of an assignment statement can contain the same variable

> First, one is added to the original value of count

**count = count + 1;**

Then the result is stored back into count (overwriting the original value)

#### Increment and Decrement

- The increment and decrement operators use only one operand
- The *increment operator* (++) adds one to its operand
- The *decrement operator* (--) subtracts one from its operand
- The statement

count++;

is functionally equivalent to

count = count + 1;

#### Increment and Decrement

- The increment and decrement operators can be applied in:
	- *postfix form*: count++ count--
	- *prefix form*: ++count --count
- These operators update the value in the memory location
- When used as part of a larger expression, the *prefix form*  adds or subtracts one BEFORE the rest of the expression is evaluated and the *postfix form* does it AFTERWARDS
- Because of these subtleties, the increment and decrement operators should be used with care

- Often we perform an operation on a variable, and then store the result back into that variable
- Java provides *assignment operators* to simplify that process
- For example, the statement

num += count;

is equivalent to

 $num = num + count;$ 

• There are many assignment operators in Java, including the following:

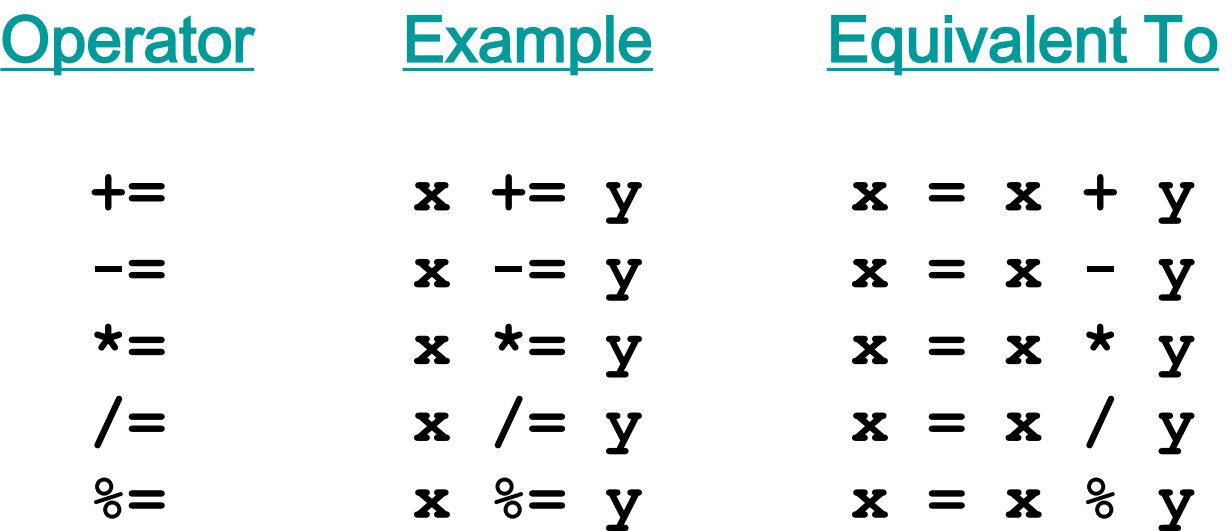

- The right hand side of an assignment operator can be a complex expression
- The entire right-hand expression is evaluated first, then the result is combined with the original variable
- Therefore

result  $/$ = (total-MIN)  $\frac{1}{2}$  num;

is equivalent to

```
result = result / (total-MIN) % num);
```
- The behavior of some assignment operators depends on the types of the operands
- If the operands to the  $+=$  operator are strings, the assignment operator performs string concatenation
- The behavior of an assignment operator  $(+)$  is always consistent with the behavior of the corresponding operator (+)

#### Data Conversion

- Sometimes it is convenient to convert data from one type to another
- For example, in a particular situation we may want to treat an integer as a floating point value
- These conversions do not change the type of a variable or the value that's stored in it – they only convert a value as part of a computation

## Data Conversion

- Conversions must be handled carefully to avoid losing information
- *Widening conversions* are safest because they tend to go from a small data type to a larger one (such as a short **to an** int)
- *Narrowing conversions* can lose information because they tend to go from a large data type to a smaller one (such as an int to a short)
- In Java, data conversions can occur in three ways:
	- assignment conversion
	- promotion
	- casting

# Assignment Conversion

- *Assignment conversion* occurs when a value of one type is assigned to a variable of another
- For example, the following assignment converts the value stored in the dollars variable to a double value double money; int dollars  $= 123$ ; money =  $dollars;$  // money == 123.0
- Only widening conversions can happen via assignment
- The type and value of dollars will not be changed

#### Data Conversion

- *Promotion* happens automatically when operators in expressions convert their operands
- For example, if sum is a double and count is an int, the value of count is promoted to a floating point value to perform the following calculation:

double result = sum / count;

• The value and type of count will not be changed

# **Casting**

- *Casting* is a powerful and dangerous conversion technique
- Both widening and narrowing conversions can be done by explicitly casting a value
- To cast, the desired type is put in parentheses in front of the value being converted
- For example, if total and count are integers, but we want a floating point result when dividing them, we cast total or count to a double for purposes of the calculation:

double result =  $(double) total / count;$ 

• Then, the other variable will be promoted, but the value and type of total and count will not be changed

# Some Special Cases

• The default type of a constant with a decimal point is double:

float  $f = 1.2$ ; // narrowing conversion float  $f = (float) 1.2$  // needs a cast

- Results of int divide by zero are different from float or double divide by zero
- If int count  $== 0$ , depends on type of sum: ave =  $sum/count$ ;// if int, exception ave = sum/count;// if double, "NaN"

# Reading Input

- Programs generally need input on which to operate
- The Scanner class provides convenient methods for reading input values of various types
- A Scanner object can be set up to read input from various sources, including from the user typing the values on the keyboard
- Keyboard input is represented by the System. in object

# Reading Input

• The following line allows you to use the standard library Scanner class in statements in your class:

```
import java.util.Scanner;
```
• The following line creates a Scanner object that reads from the keyboard:

Scanner scan = new Scanner(System.in);

- The new operator creates the Scanner object
- Once created, the Scanner object can be used to invoke various input methods, such as:

String answer =  $scan.nextLine()$ ;

# Reading Input

- The Scanner class is part of the java.util class library and must be imported into a program to be used
- See [Echo.java](../examples/chap02/Echo.java) (page 89)
- The nextLine method reads all of the input until the end of the line is found
- The details of object creation and class libraries are discussed later in the course

## Input Tokens

- Unless specified otherwise, *white space* is used to separate the elements (called *tokens*) of the input
- White space includes space characters, tabs, new line characters
- The next method of the Scanner class reads the next input token and returns it as a String
- Methods such as nextInt and nextDouble read data of particular types
- See [GasMileage.java](../examples/chap02/GasMileage.java) (page 90)